## муниципальное автономное общеобразовательное учреждение средняя общеобразовательная школа № 45 **Логические элементы компьютера**

г. Калининград

2016-2017

Учитель информатики: Пастушук Галина Григорьевна

## **Базовый набор операций**

### С помощью операций **И, ИЛИ** и **НЕ** можно реализовать любую логическую операцию.

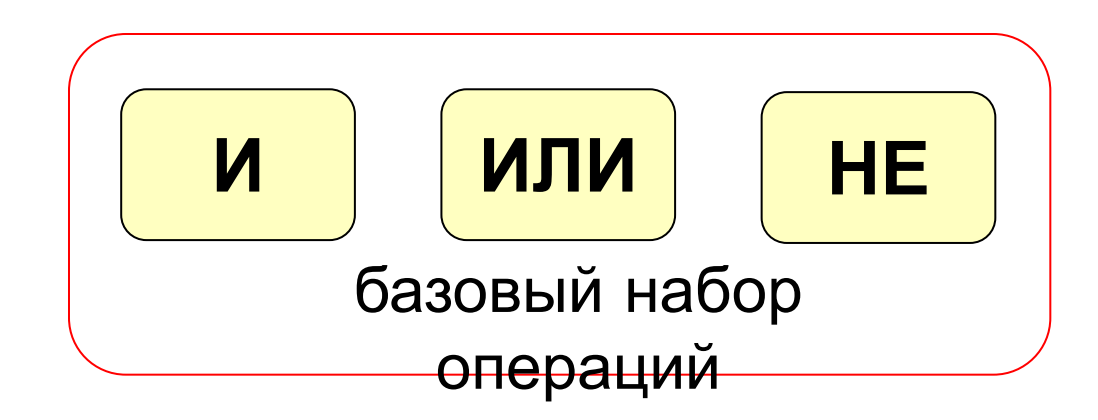

**Цифровой сигнал** – это сигнал, который может принимать только одно из двух установленных значений.

- Принято:
- появление на выходе электрической цепи
- напряжения
- ✔от 2,4 В до 5 В соответствует **1**
- ✔не более 0,5 В соответствует **0**

Преобразователь, который, получая сигналы

об истинности отдельных высказываний,

обрабатывает их и в результате выдаёт

значение логического отрицания, логического

сложения или логического произведения этих

высказываний, называют логическим

элементом.

### Логические элементы (вентили) компьютера **КОНЪЮНКТОР**

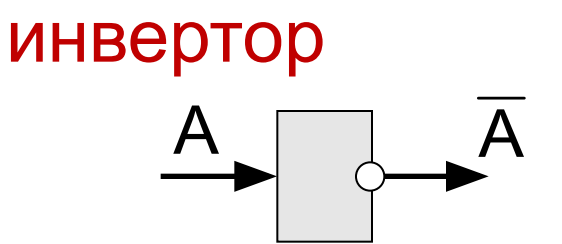

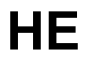

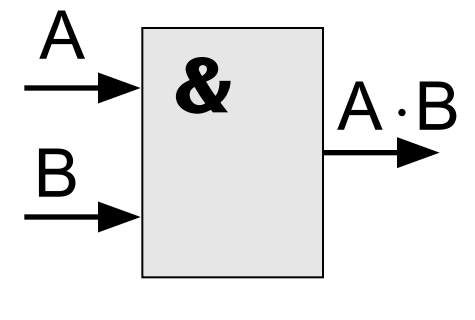

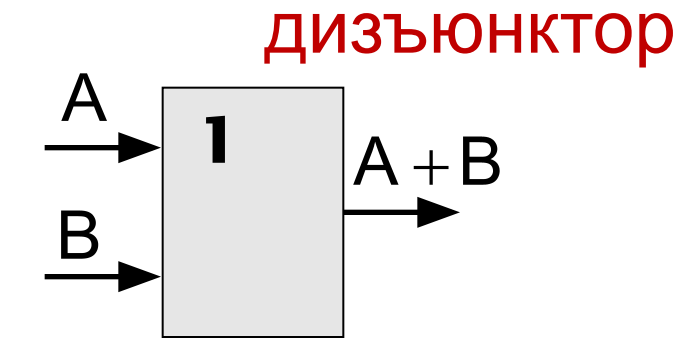

И

ИЛИ

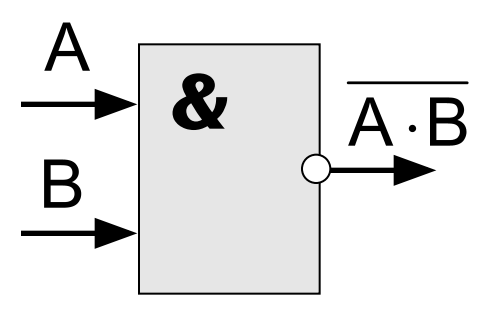

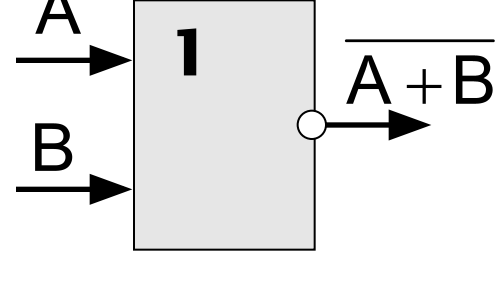

*M-HE* 

ИЛИ-НЕ

С помощью логических элементов НЕ, И, ИЛИ можно реализовать (собрать как из конструктора) типовые функциональные узлы (блоки) ЭВМ:

- **MPUSSEPPI**
- **© сумматоры**
- **\* шифраторы**
- **© регистры**
- **\* счетчики**
- дешифраторы
- структурная формула.
- логическим устройством, является
- Формой описания функции, реализуемой
- элементов, реализующая логическую функцию, называется функциональной схемой.
- логическим устройством. Схема соединения логических
- Цепочка из логических элементов, в которой выходы одних элементов являются входами других, называют

функцию (структурную формулу) **И построить функциональную схему** 

- **У по таблице записать логическую**
- Составить таблицу истинности

#### ЭТОГО:

ВХОДНЫМИ И ВЫХОДНЫМИ СИГНАЛАМИ, ДЛЯ

его работы, т.е. найти соответствие между

нас устройство, необходимо понять логику

Чтобы понять, как работает интересующее

Правило построения логических схем:

- 1. *определить число логических переменных*;
- 2. *определить количество базовых логических операций и их порядок*;
- 3. *изобразить для каждой логической операции соответствующий ей вентиль*;
- 4. *соединить вентили в порядке выполнения логических операций*.

### Составление схем

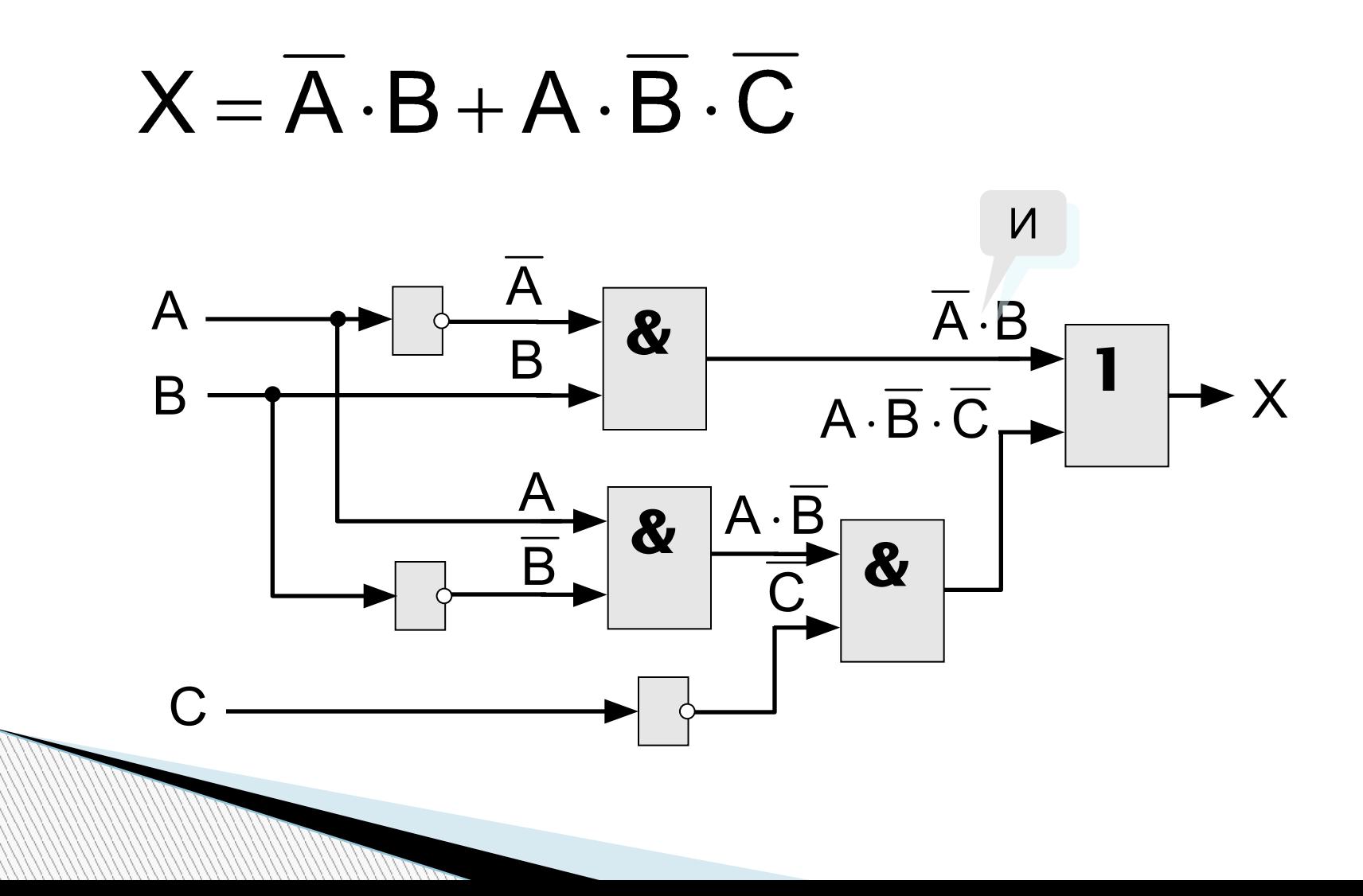

Используя логические элементы, постройте, схемы соответствующие логическим выражениям:

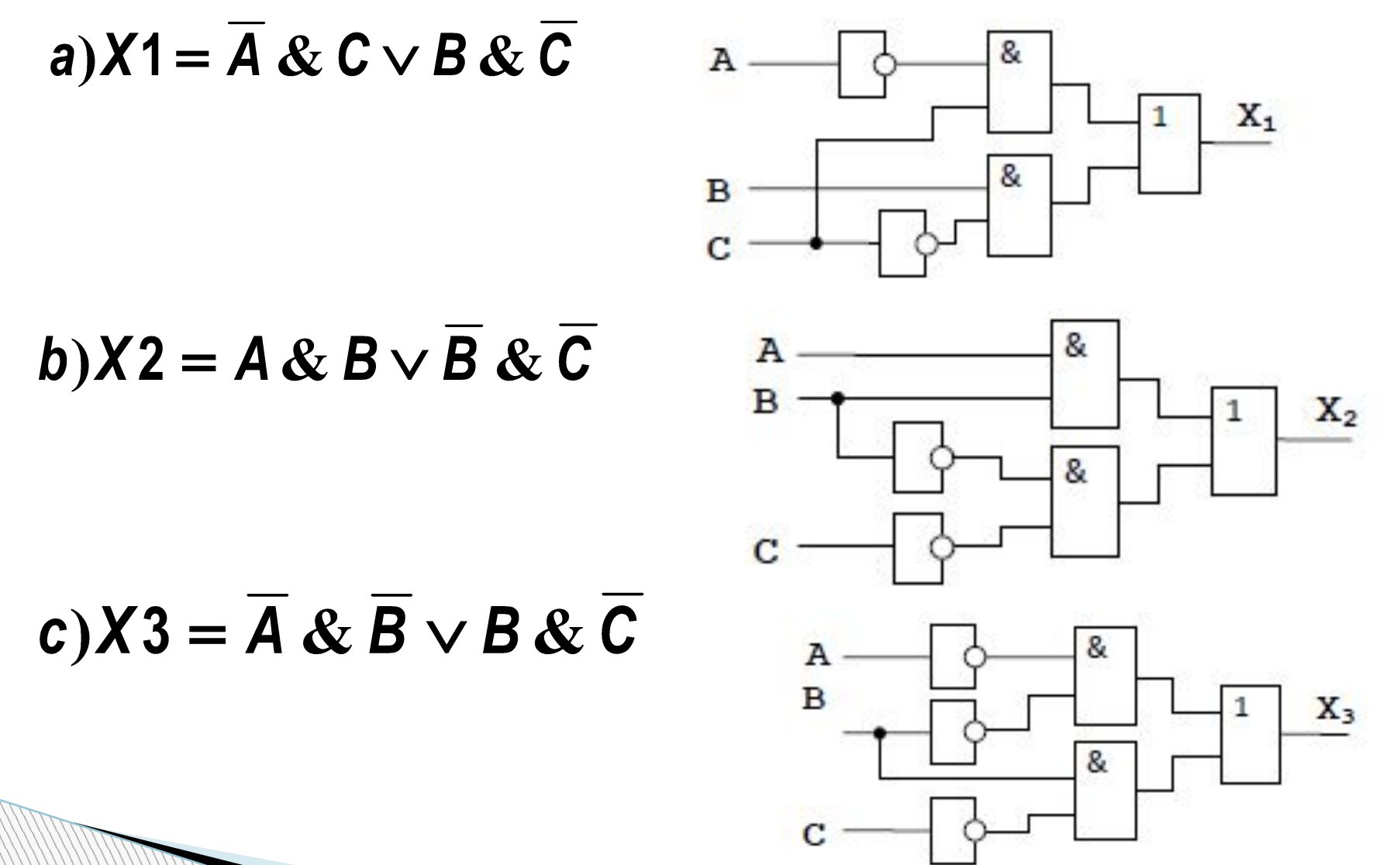

#### Определите структурную формулу по заданной функциональной схеме

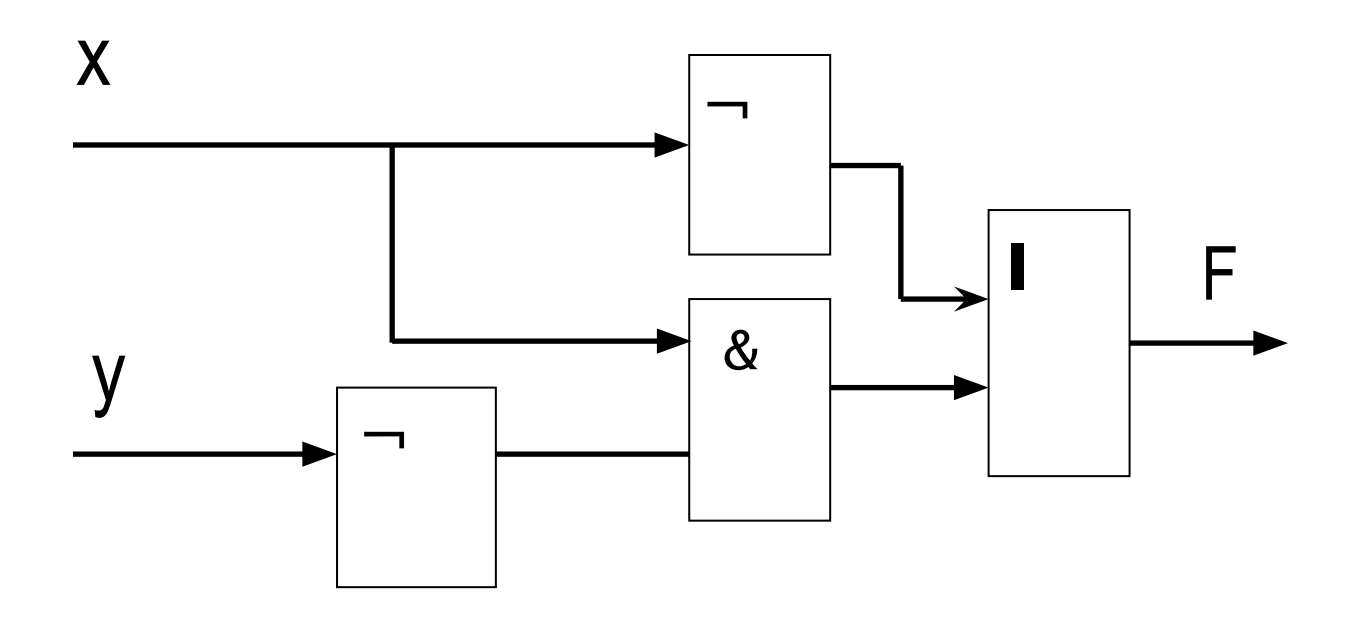

# $F(x, y) = X \vee (X \& Y)$

#### Определите структурную формулу по заданной функциональной схеме

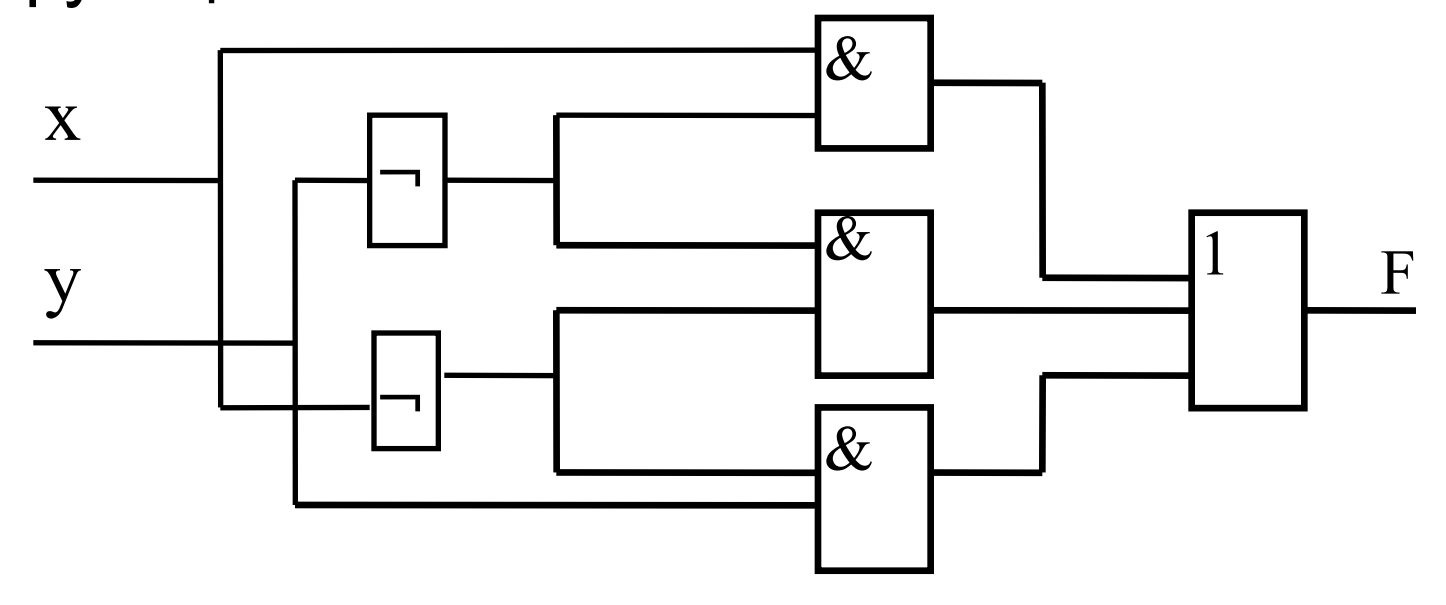

# $F = (X \wedge Y) \vee (X \wedge Y) \vee (X \wedge Y)$

По заданной таблице истинности записать логическую функцию, упростить ее и построить логическую схему.

1. Запишем конъюнкцию для каждой строки, где значение функции равно 1. Переменные, значения которых равны 0, запишем с отрицанием.

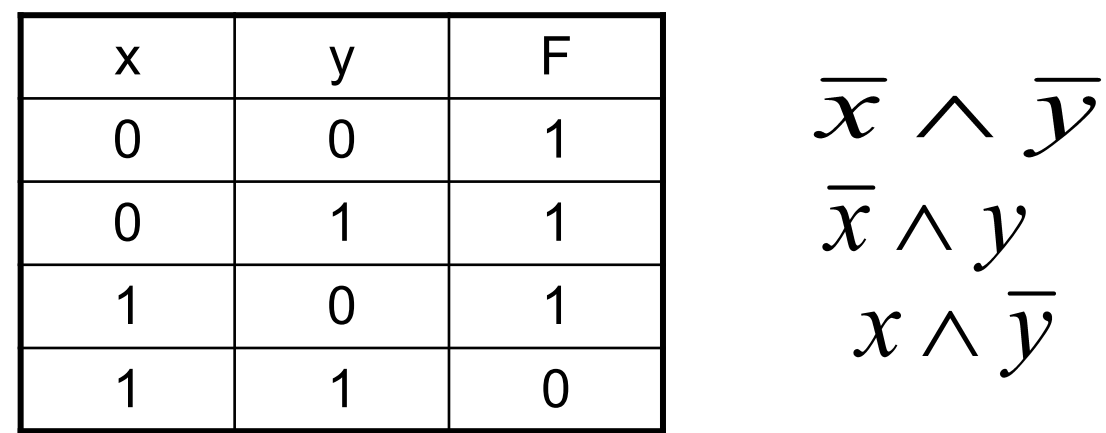

2. Объединив полученные конъюнкции дизъюнкцией, получим следующую логическую функцию.

$$
F = (\overline{X} \wedge \overline{Y}) \vee (\overline{X} \wedge Y) \vee (X \wedge \overline{Y})
$$

 $x \wedge \overline{y}$ 

3. Упростим:

$$
F = (\overline{X} \wedge \overline{Y}) \vee (\overline{X} \wedge Y) \vee (X \wedge \overline{Y}) = \overline{X} \vee (X \wedge \overline{Y})
$$

4. По полученной функции построим логическую схему:

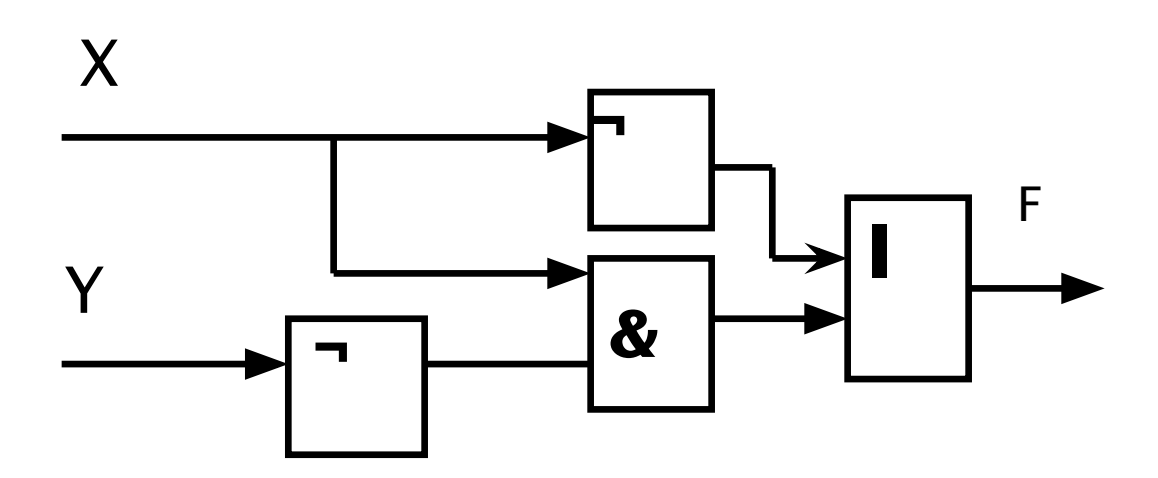

Составить схему, работа которой задана таблицей истинности:

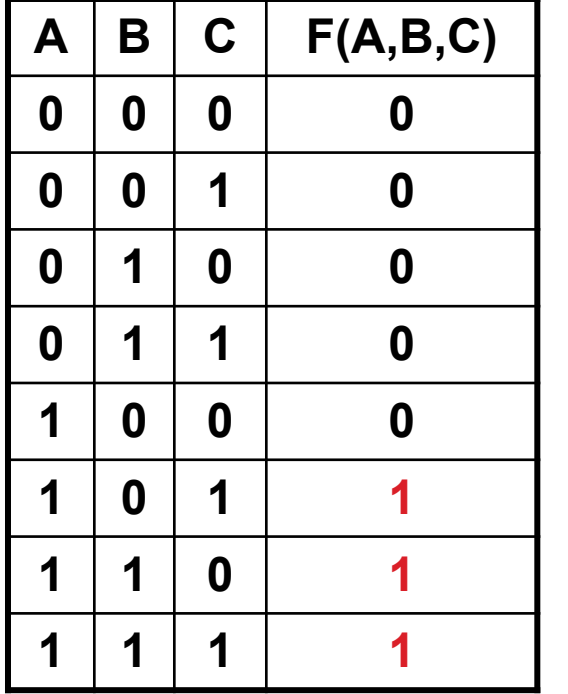

1. Составим логическую формулу схемы:

$$
F = (A \wedge \overline{B} \wedge C) \vee (A \wedge B \wedge \overline{C}) \vee (A \wedge B \wedge C)
$$

2. Упростим полученную формулу:

 $F = (A \wedge B \wedge C) \vee (A \wedge B \wedge C) \vee (A \wedge B \wedge C) =$ 

 $(A \wedge \overline{B} \wedge C) \vee (A \wedge B) \vee (C \wedge \overline{C}) = (A \wedge \overline{B} \wedge C) \vee (A \wedge B) =$ 

 $A \wedge (B \vee (\overline{B} \wedge C) = A \wedge (B \vee C)$ 

3. по упрощенной (минимизированной) функции составим логическую схему:

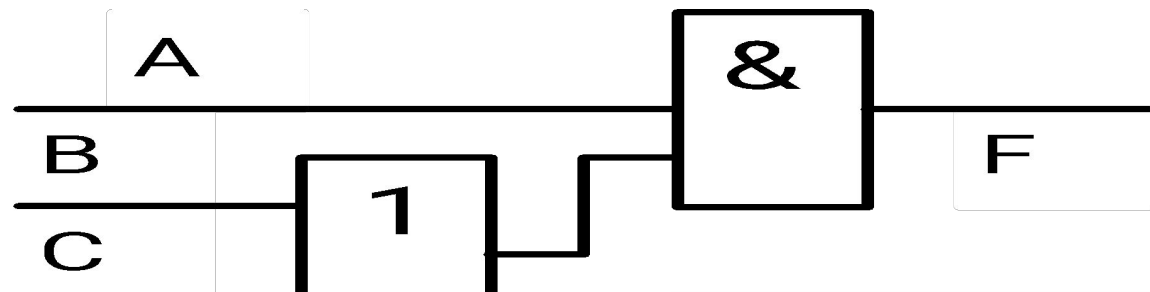

4. Правильность полученной формулы можно проверить сопоставлением таблицы истинности по последним столбцам.

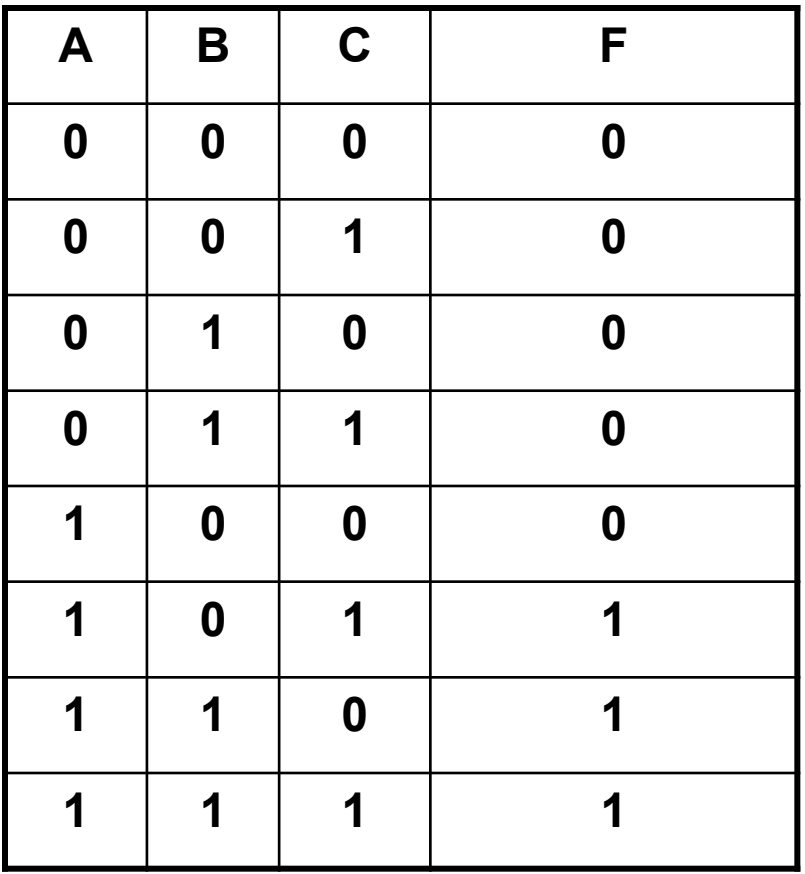

Запишите логическую функцию, описывающую состояние схемы, составьте таблицу истинности:

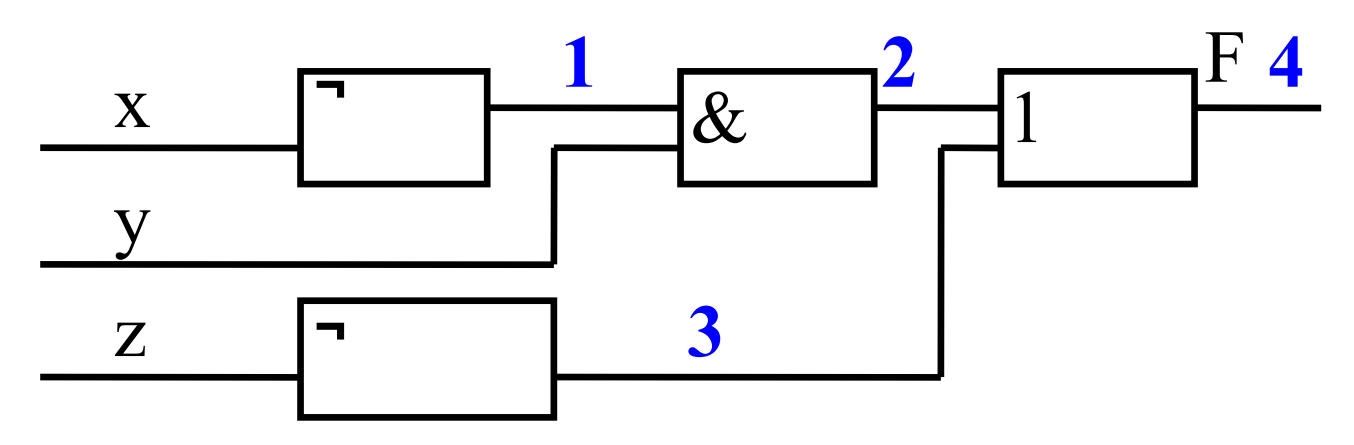

Для записи функции необходимо записать значения на выходе каждого элемента схемы:

1.  $\overline{X}$  2.  $\overline{X}$  & Y 3.  $\overline{Z}$  4.  $\overline{X}$  & Yv $\overline{Z}$ 

Следовательно, получится функция:

$$
F = (\overline{x} \wedge y) \vee \overline{z}
$$

ЗАДАНИЕ

1. По заданным таблицам истинности запишите логические функции, составьте логические схемы.

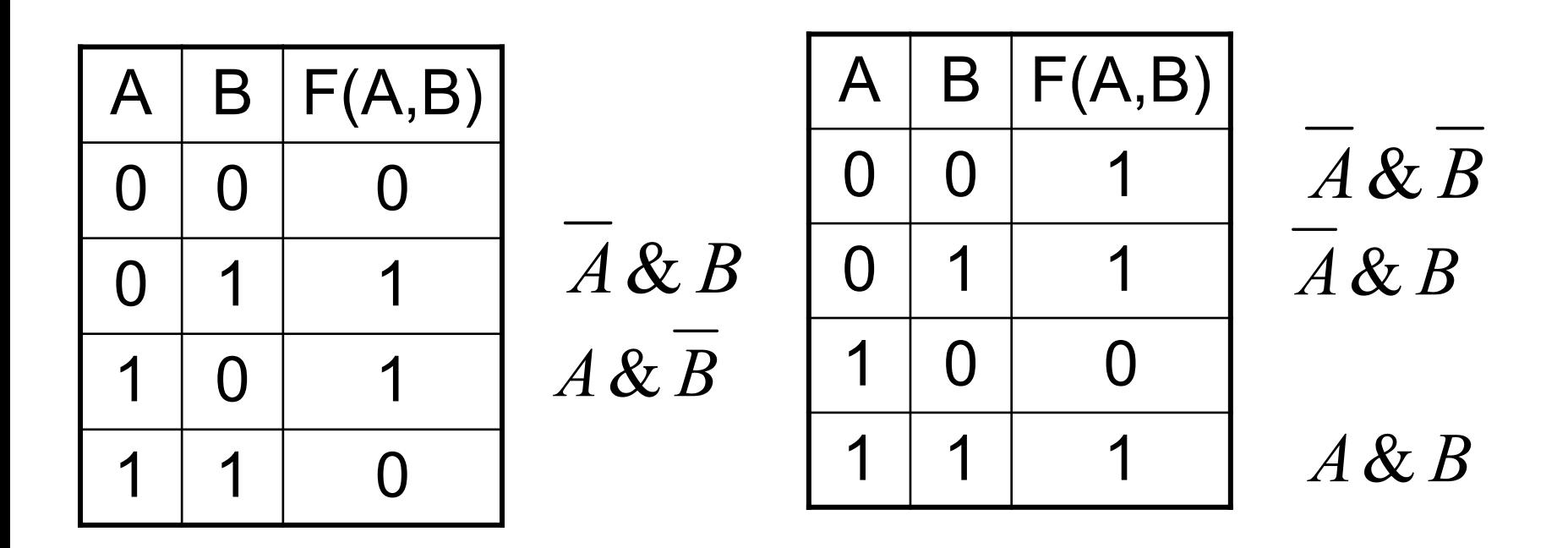

$$
F = (\overline{A} \& B) \lor (A \& \overline{B})
$$
  

$$
F = (\overline{A} \& B) \lor (\overline{A} \& B) \lor (A \& B)
$$

2. Запишите логическую функцию, описывающую состояние схемы, постройте таблицу истинности:

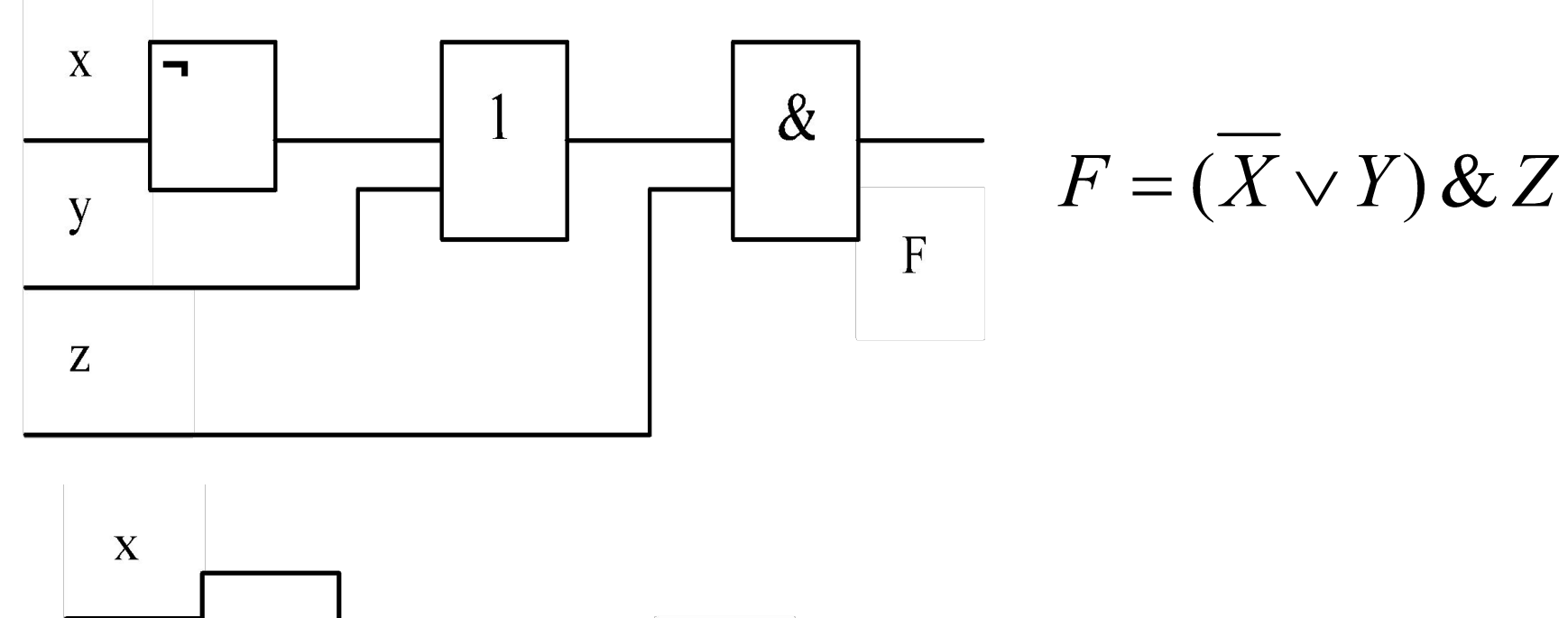

 $F = (X \& Y) \vee Z$ 

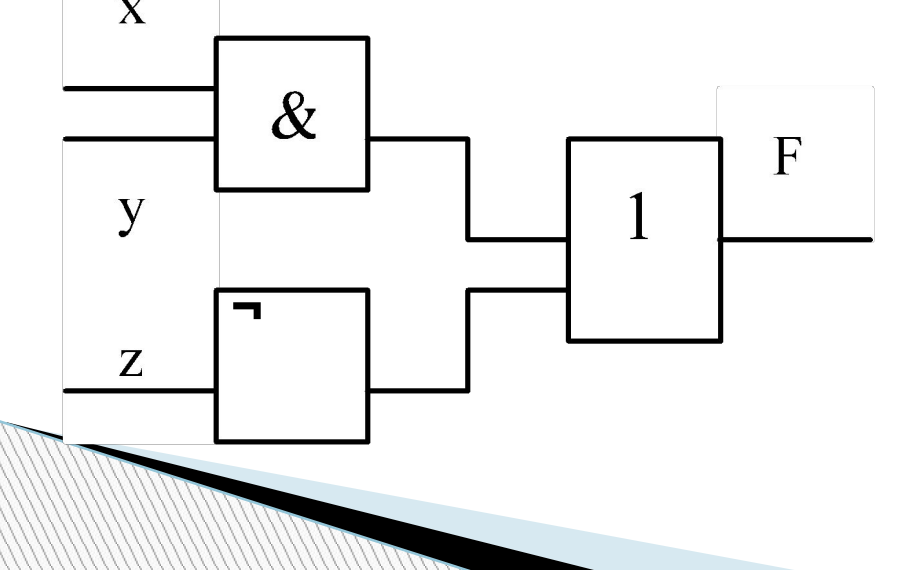

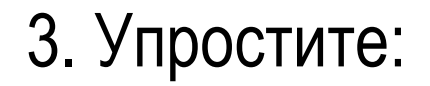

## $(A \wedge B \wedge C) \vee (A \wedge B \wedge C)$

## $(A \vee B \vee C) \wedge (A \vee B \vee C)$

**Триггер (англ. trigger – защёлка) Триггер** – это логическая схема, способная хранить 1 бит информации (1 или 0). Строится на 2-х элементах **ИЛИ-НЕ** или на 2-х элементах **И-НЕ.**

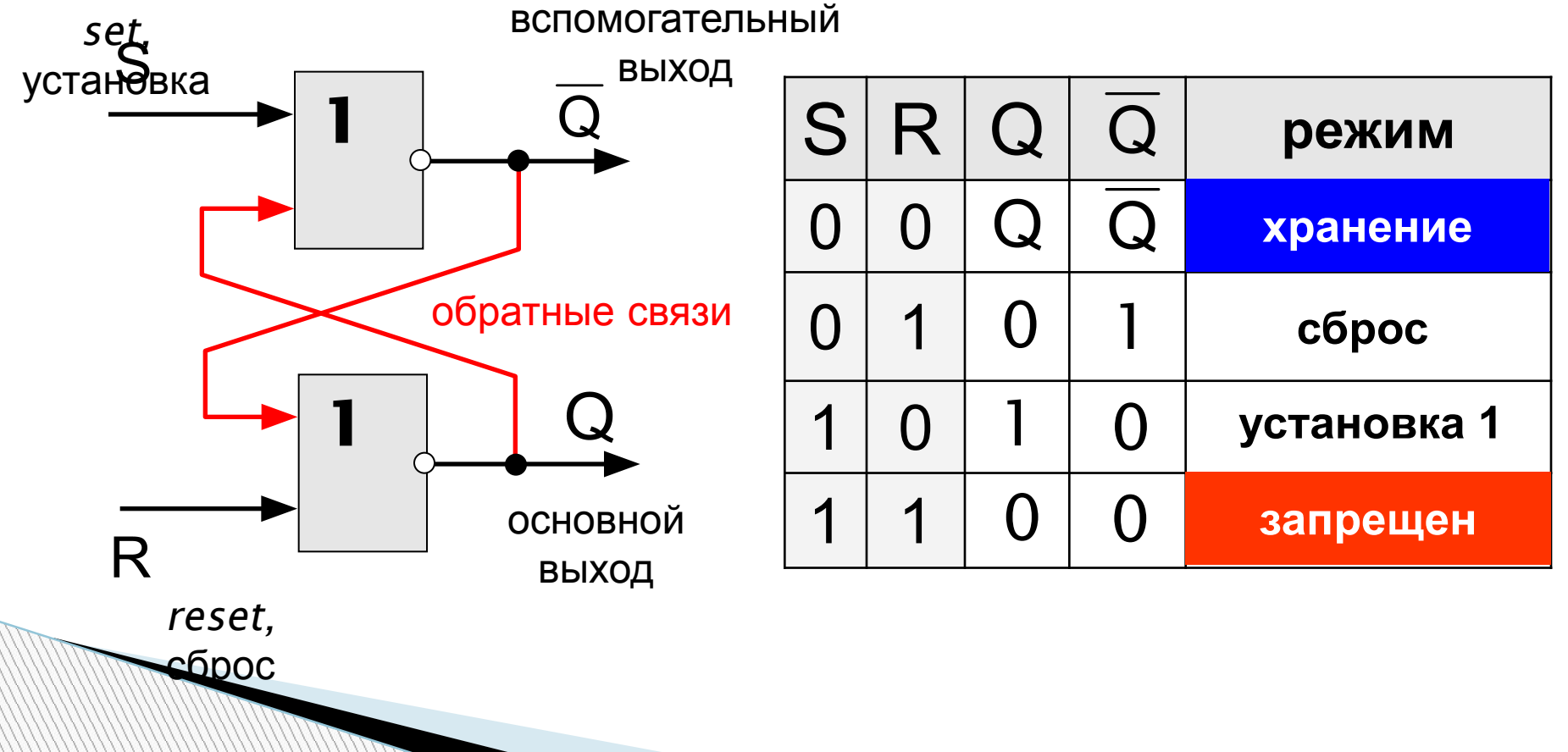

### Триггер - таблица истинности

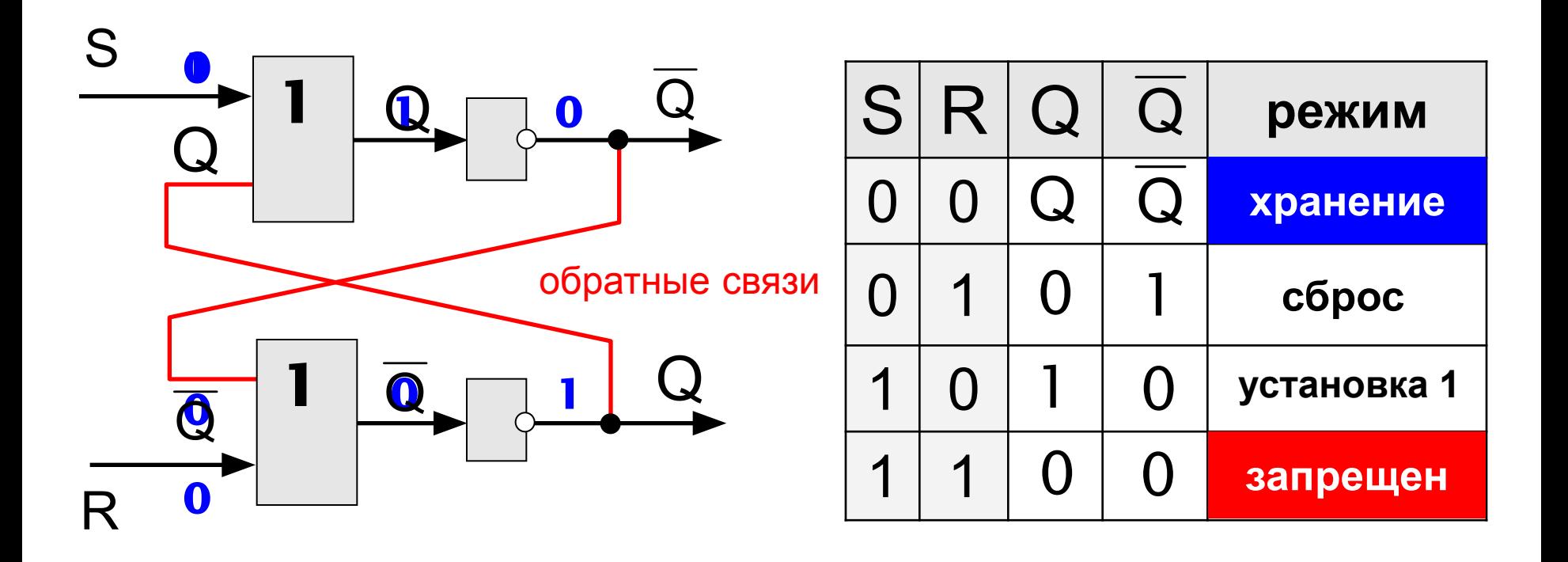

## Полусумматор Полусумматор – это логическая схема, способная

складывать два одноразрядных двоичных числа.

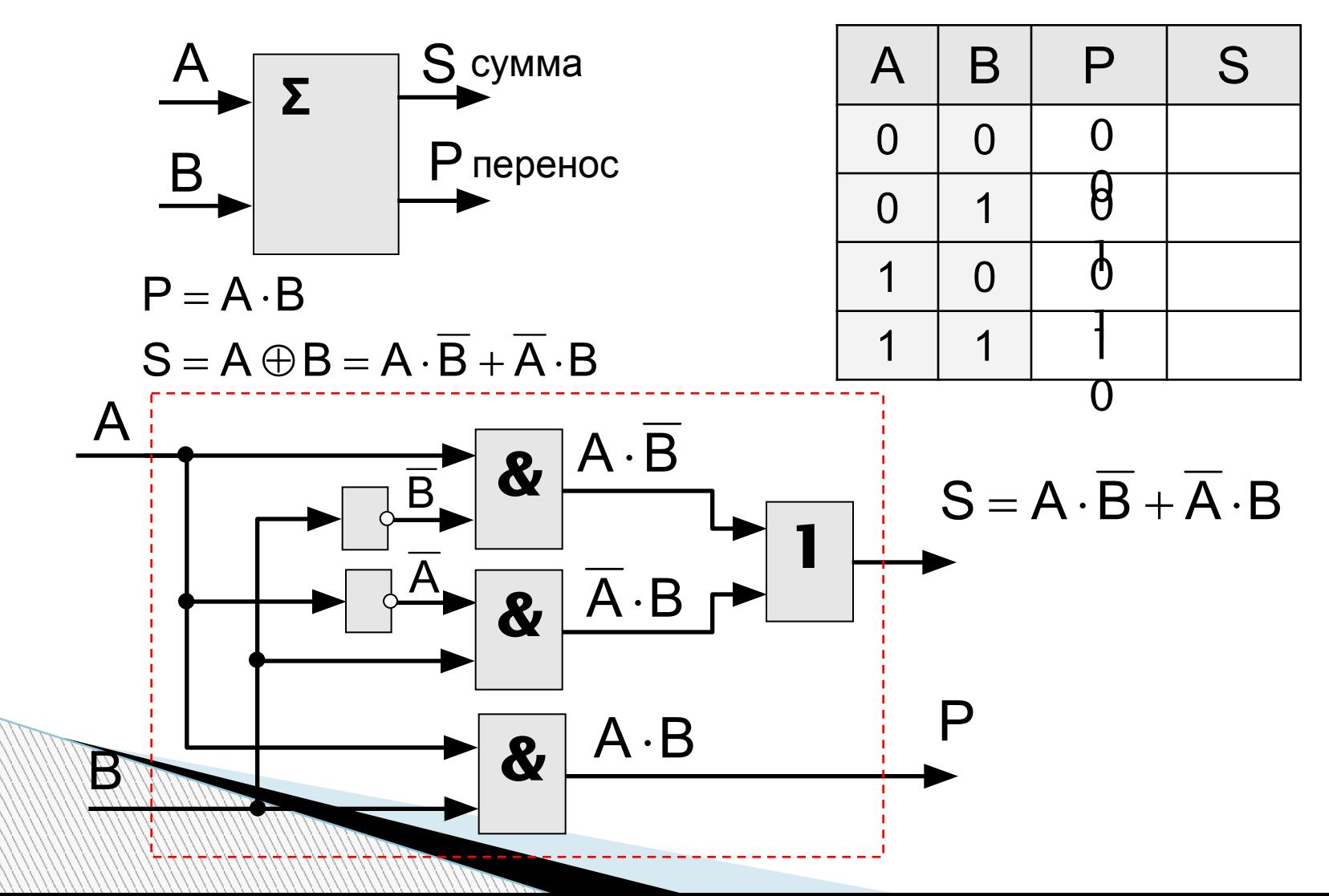

### **Сумматор**

**Сумматор** – это логическая схема, способная складывать два одноразрядных двоичных числа с переносом из предыдущего разряда.

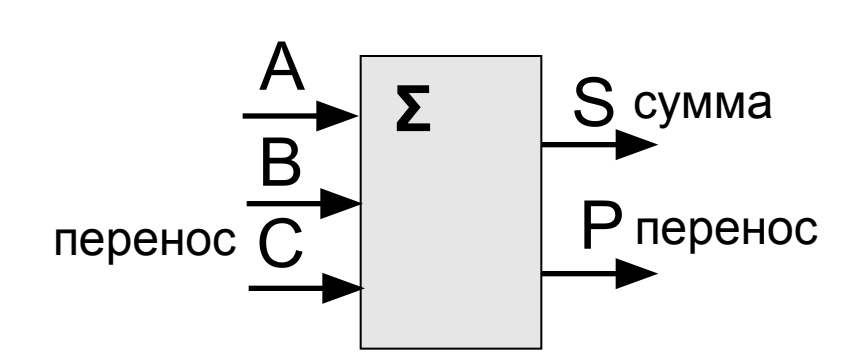

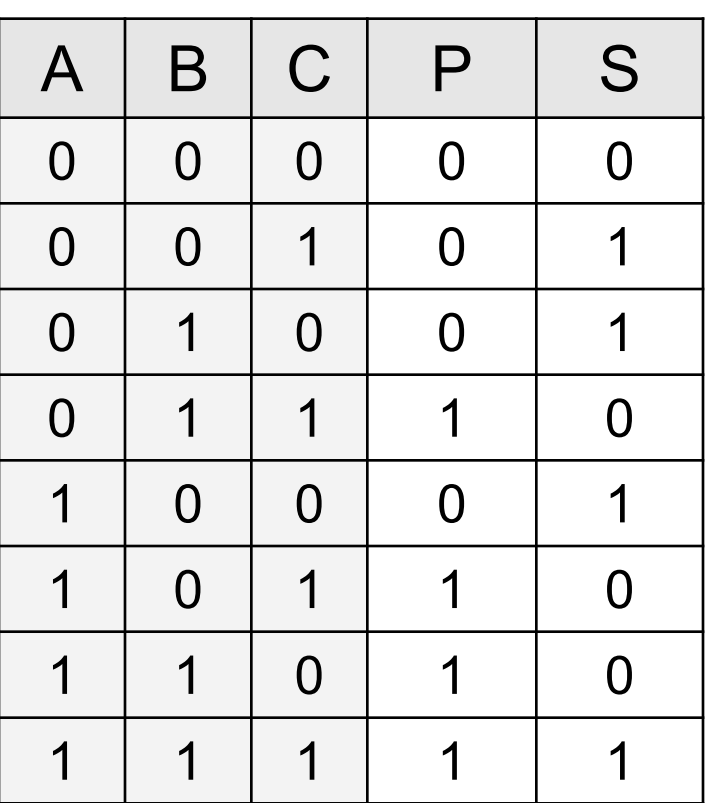

## Многоразрядный сумматор

это логическая схема, способная складывать два п-разрядных двоичных числа.

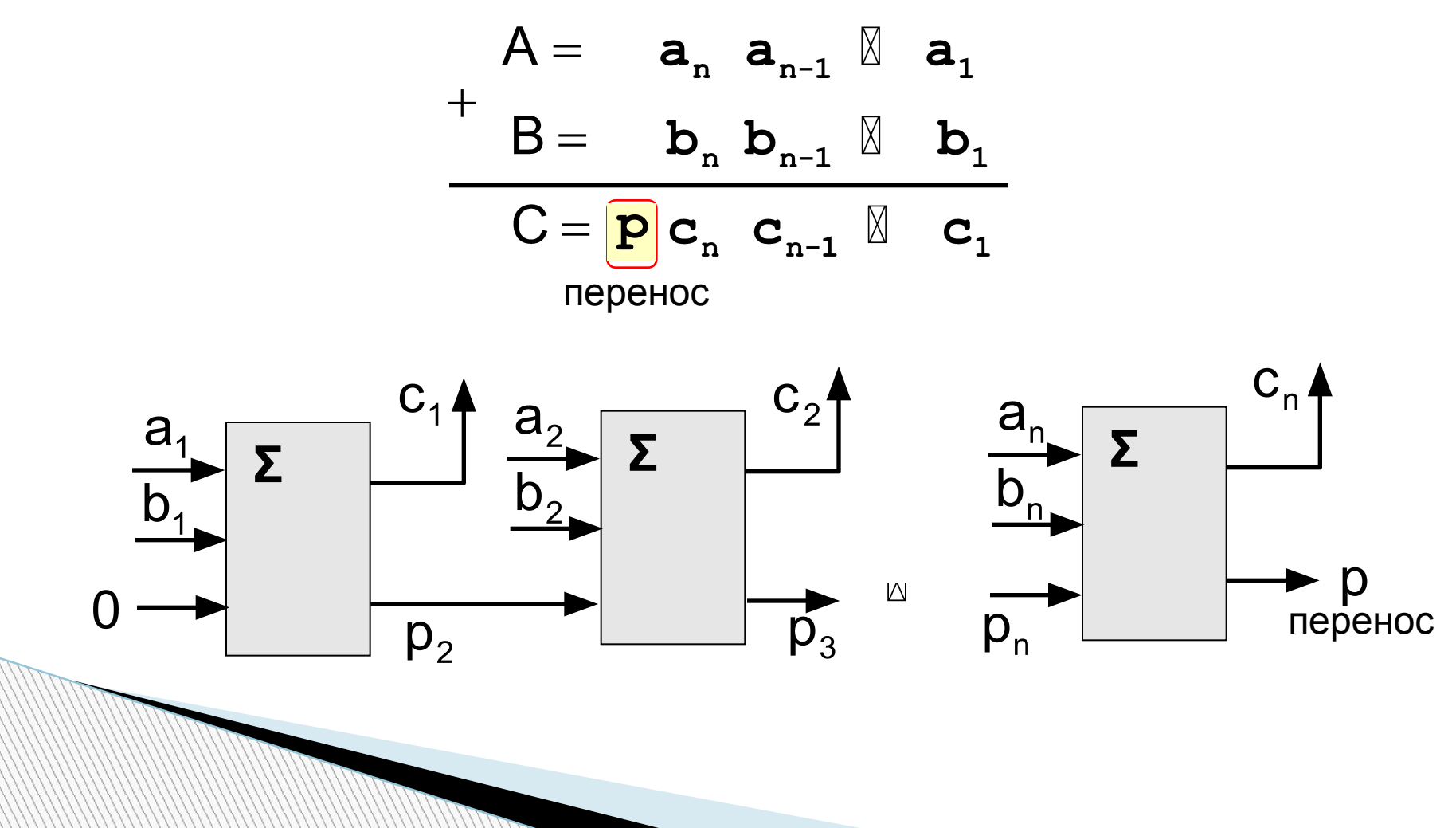

### Источники информации:

- 1. Информатика и ИКТ: Учебно-справочные материалы (Серия «Итоговый контроль: ЕГЭ»)/ С.М. Авдошин, Р.З. Ахметсафина, и др. \_ М.; СПб.: Просвещение, 2012;
- 2. Информатика. Углублённый уровень: учебник для 10 класса; в 2 ч./К.Ю. Поляков, Е.А. Еремин. \_ М. \_ : БИНОМ. Лаборатория знаний, 2013;
- 3. http://kpolyakov.spb.ru/school/ege.htm